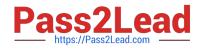

# C2040-413<sup>Q&As</sup>

IBM Sametime 9.0 Administration

## Pass IBM C2040-413 Exam with 100% Guarantee

Free Download Real Questions & Answers **PDF** and **VCE** file from:

https://www.pass2lead.com/c2040-413.html

100% Passing Guarantee 100% Money Back Assurance

Following Questions and Answers are all new published by IBM Official Exam Center

Instant Download After Purchase

100% Money Back Guarantee

😳 365 Days Free Update

800,000+ Satisfied Customers

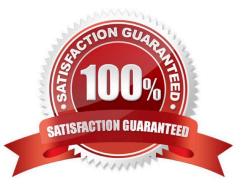

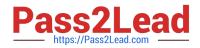

#### **QUESTION 1**

Which operating system supports the IBM Sametime Proxy 9.0 Server?

- A. Windows Server 2003
- B. Windows Server 2008
- C. IBM i 5.4 POWER System
- D. RedHat Enterprise Linux Server 5.1

Correct Answer: B

#### **QUESTION 2**

Jonathan wants to make the client installation package available from the IBM Sametime Welcome page. Which action should he perform?

A. Update the installer URL information in the install.xml file.

- B. Use the ArchiveCreator tool to generate the installer archive compressed files.
- C. Copy the entire contents of the network-install directory to server\\'s data directory.
- D. Configure the IBM Domino HTTP server to use SSL with a self-signed test certificate.

Correct Answer: A

#### **QUESTION 3**

Gina needs to enable debug to troubleshoot an issue which is occurring on their SIP Proxy Registrar Server. Where would Gina enable the debug in the IBM WebSphere Integrated Solutions Console?

A. Troubleshooting - Logs and trace - STMediaServer - Diagnostic Trace

B. Sametime System Console - Sametime Servers - SIP Proxies and Registrars - Logs and trace Diagnostics Trace

C. Applications - Application Types - Websphere enterprise applications- IBM Lotus SIP Proxy- Logs and Trace - Diagnostic Trace

D. Servers - Server Types - Application Servers - STMediaServer - Java and Process Management- Java Virtual Machine - Logs and Trace - Diagnostics Trace

Correct Answer: A

### **QUESTION 4**

An IBM Sametime administrator needs to update community configuration settings (such as host, loginAtStartup,

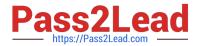

- savePassword and loginByToken).
- Which file should he use to successfully perform this action?
- A. sametimeini
- B. managed-settings.xml
- C. plugin\_customization.ini
- D. managed-community-configs.xml

Correct Answer: C

#### **QUESTION 5**

How is LDAP tracing for IBM Sametime enabled?

- A. Use the LDAP search utility.
- B. Turn tracing on in the LDAP record in the stconfig.nsf.
- C. Add vp\_ldap\_trace=1 in the [Debug] section of the sametime .ini.
- D. Enter the command tell Idapshowconfig debug in the IBM Domino console window.

Correct Answer: C

Latest C2040-413 Dumps C2040-413 VCE Dumps C2040-413 Study Guide